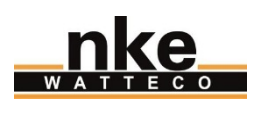

# **Description de la couche applicative**

# **Capteur Triphasé LoRaWAN**

## **Evolutions du document**

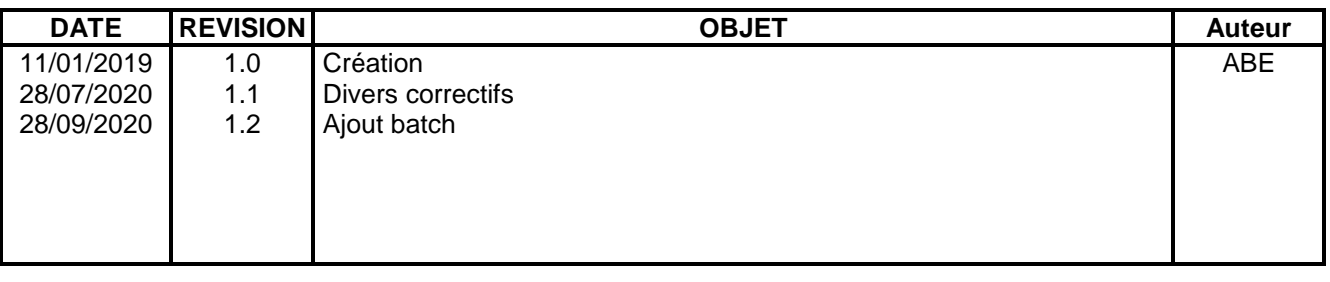

Diffusion papier contrôlée :

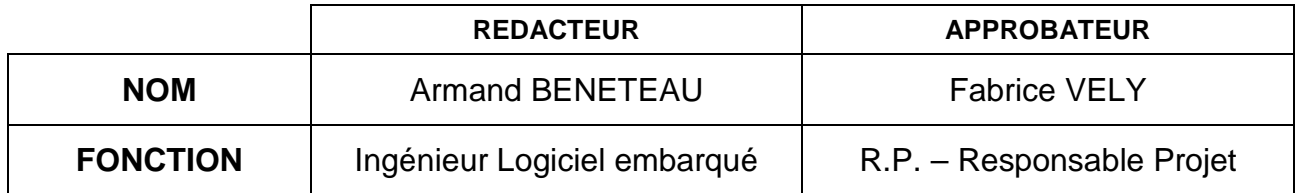

*ATTENTION : sauf indication contraire (mentionnée ci-dessus), ceci est une copie non gérée d'un document informatique. Consulter le logiciel Gestionnaire de Documents nke pour plus d'informations.*

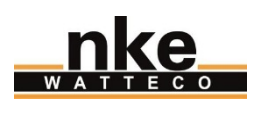

# **SOMMAIRE**

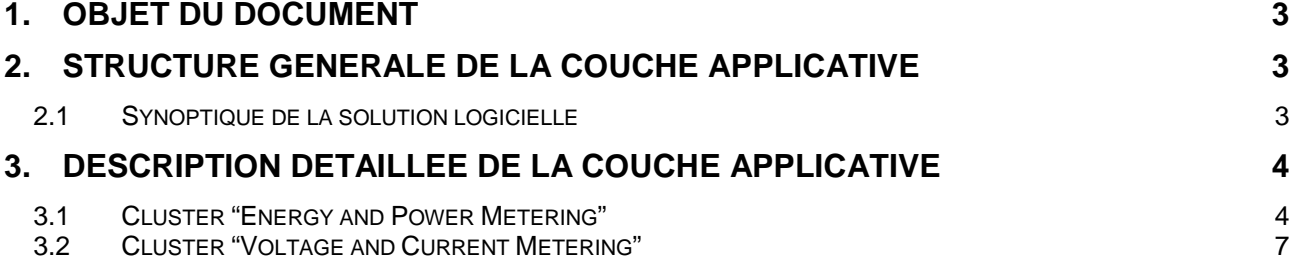

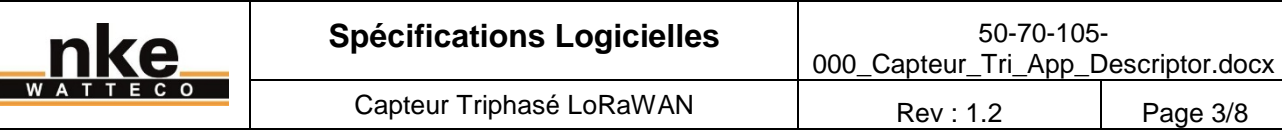

#### **1. OBJET DU DOCUMENT**

Ce document décrit en détails la partie applicative du **capteur triphasé LoRaWAN**.

Il décrit donc comment sont présentées les données provenant du capteur LoRaWAN triphasé.

### **2. STRUCTURE GENERALE DE LA COUCHE APPLICATIVE**

La couche applicative présente sur le capteur triphasé est la même que sur tous les capteurs nke Watteco LoRaWAN : la ZCL. Pour plus d'informations générales sur cette couche applicative, se référer au site de support :<http://support.nke-watteco.com/>

Cette dernière va permettre la présentation des données à l'utilisateur final en utilisant une structure définie. Elle permet également la configuration de « reports » sur les données applicatives remontées par le capteur. Ces données peuvent être remontées avec une périodicité stricte ou en fonction de dépassement de seuil ou de delta.

#### **2.1 Synoptique de la solution logicielle**

Le capteur effectuant ces mesures sur 3 phases, il est nécessaire de remonter de nombreuses données. Celles-ci sont triées entre 2 « clusters » de données différents.

Chaque phase est représentée par un « EndPoint » différent. Les mesures de la phase A sont disponibles sur l'Endpoint 0, les mesures de la phase B sont disponibles sur l'EndPoint 1, celles de la phase C sur l'EndPoint 2.

Enfin, pour le cluster de données « Energy and Power Metering », un dernier EndPoint est présent : il donne la somme des différentes puissances et énergies des 3 phases.

Ainsi, la couche applicative du capteur peut être schématisée ainsi :

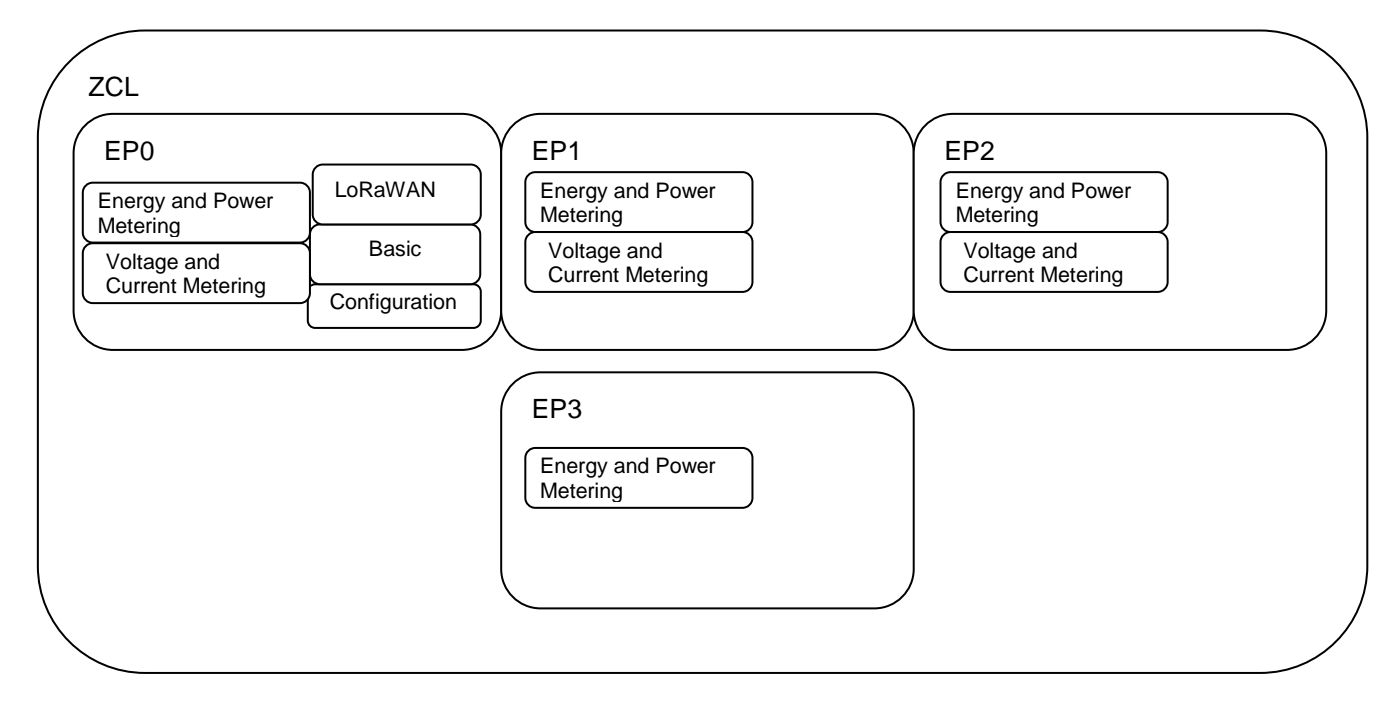

*Figure 1 - Diagramme représentant la couche applicative*

*ATTENTION : sauf indication contraire (mentionnée ci-dessus), ceci est une copie non gérée d'un document informatique. Consulter le logiciel Gestionnaire de Documents nke pour plus d'informations.*

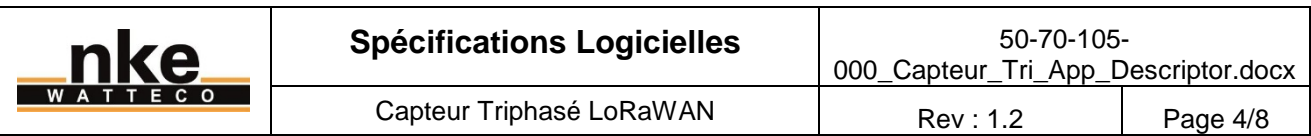

Ainsi, l'organisation des données utiles est faite grâce à la ZCL. Les données utiles sont stockées dans les clusters listés ci-dessous :

- *Basic*
- *Configuration*
- *LoRaWAN*
- *Energy and Power Metering sur EP0* : Mise à disposition des différents index d'énergie et des différentes puissances disponibles pour la phase A
- *Voltage and Current Metering sur EP0* : Mise à disposition des tensions, courants et angle courant/tension disponibles pour la phase A
- *Energy and Power Metering sur EP1* : Mise à disposition des différents index d'énergie et des différentes puissances disponibles pour la phase B
- *Voltage and Current Metering sur EP1* : Mise à disposition des tensions, courants et angle courant/tension disponibles pour la phase B
- *Energy and Power Metering sur EP2* : Mise à disposition des différents index d'énergie et des différentes puissances disponibles pour la phase C
- *Voltage and Current Metering sur EP2* : Mise à disposition des tensions, courants et angle courant/tension disponibles pour la phase C
- *Energy and Power Metering sur EP3 :* Mise à disposition la somme des différents index d'énergies et des différentes puissances sur les trois phases A, B et C.

#### **3. DESCRIPTION DETAILLEE DE LA COUCHE APPLICATIVE**

#### **3.1 Cluster "Energy and Power Metering"**

Comme son nom l'indique, ce cluster contient les différentes énergies et puissances disponibles sur une phase (pour les 3 premiers EndPoint : **Fctrl = 0x11**, **0x31** et **0x51**) et la somme des énergies et puissances instantanées (pour le 4ème EndPoint : **Fctrl = 0x71**).

Toutes les données sont disponibles sur un seul attribut. Cela permet d'optimiser le nombre de trames LoRaWAN remontées par le capteur triphasé. L'attribut unique est donc appelé « Present Metering », il est du type **0x41 (Bytes string)** et contient la taille de l'ensemble des données, puis les différentes données, chacune sur 4 octets. Ce qui donne, pour un report standard :

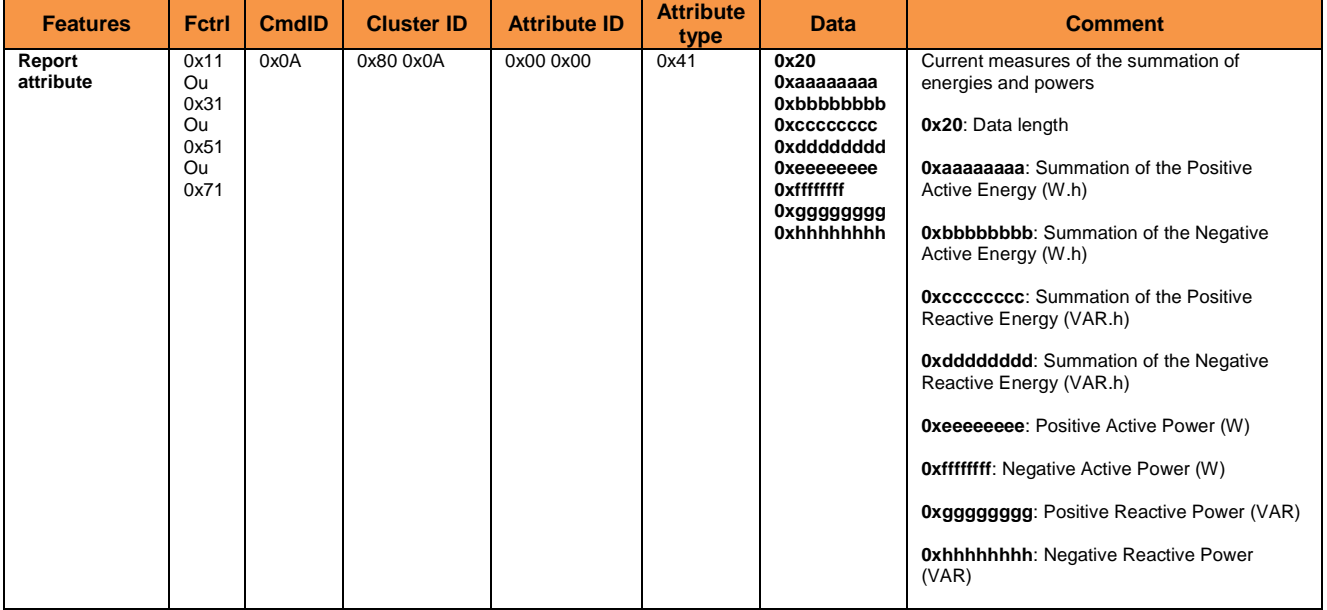

#### *Report*

*ATTENTION : sauf indication contraire (mentionnée ci-dessus), ceci est une copie non gérée d'un document informatique. Consulter le logiciel Gestionnaire de Documents nke pour plus d'informations.*

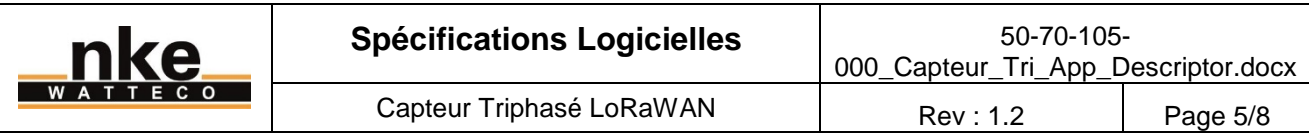

Ainsi, l'attribut "Present Metering" du cluster "Energy and Power Metering", est un attribut multi champs. Grâce à la nouvelle implémentation de la couche ZCL, il est possible de configurer plusieurs critères de report sur un seul et même attribut. Dans la trame de configuration, les 3 premiers bits de l'octet <CSD> sont en effet dédiés à l'index du critère. Il y a donc possiblement jusqu'à 8 critères définis par attribut. Étant donné la grande quantité de champs dans l'attribut "Present Metering" du cluster "Energy and Power Metering", cet attribut supportera jusqu'à 8 critères de report différents.

Néanmoins, sur chaque report standard, la totalité des champs de l'attribut sont remontés.

#### *Standard Configuration*

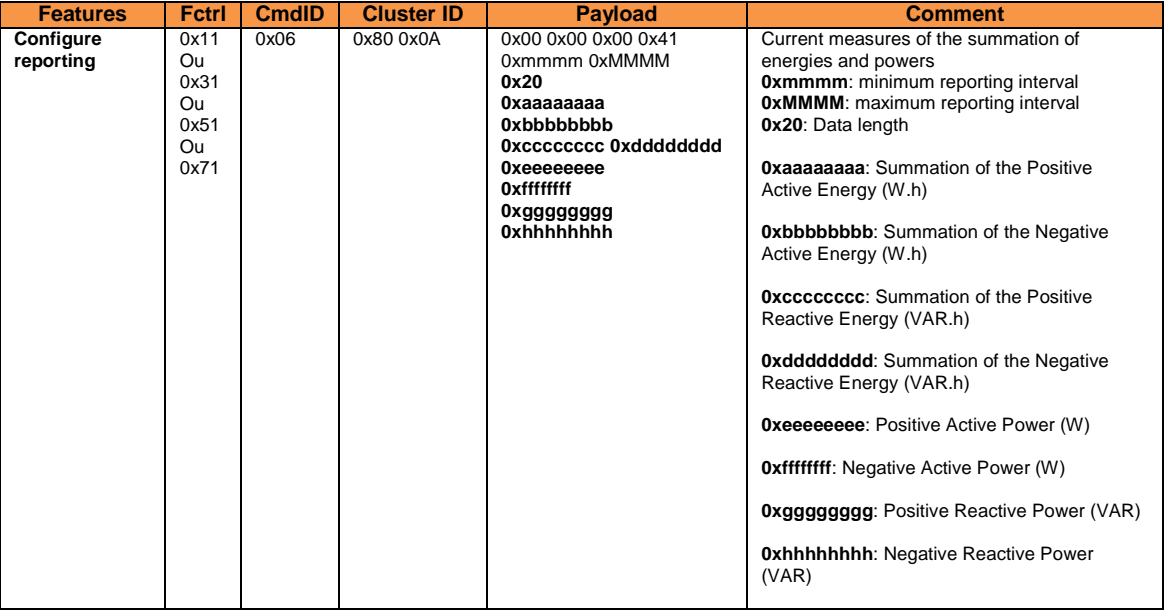

Ce cluster supporte également le mode batch.

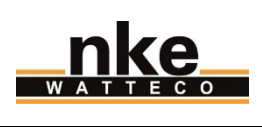

#### *Batch Configuration*

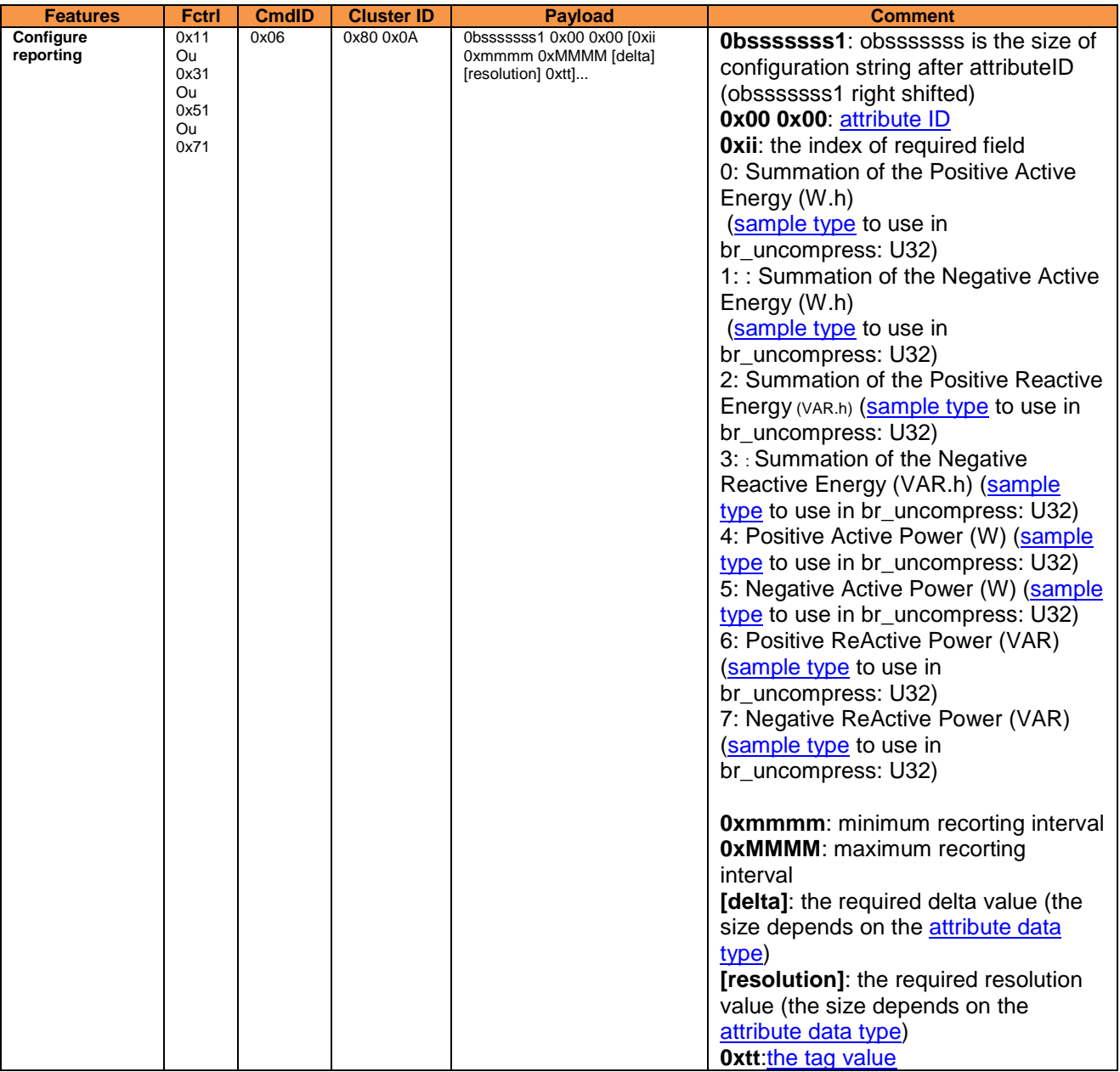

De plus, ce cluster supporte une commande spécifique permettant la remise à zéro des index d'énergie de l'EndPoint courant. Cette commande a le format suivant.

*Cluster command*

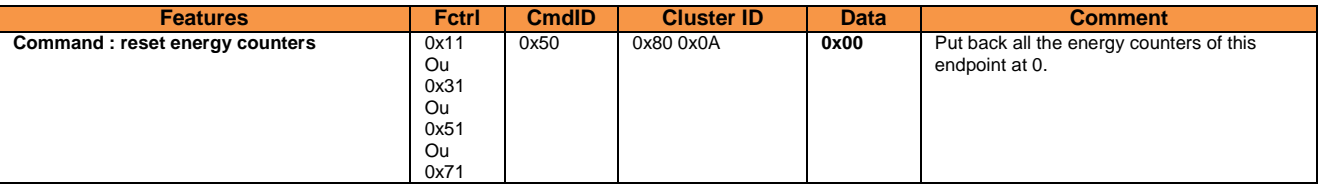

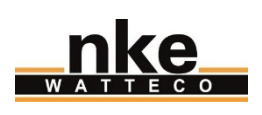

#### **3.2 Cluster "Voltage and Current Metering"**

Comme son nom l'indique, ce cluster contient la tension et le courant sur une phase (sur ce cluster, seuls 3 EndPoints sont disponibles). En plus de cela, l'angle de phase entre la tension et le courant est également disponible.

Toutes les données sont disponibles sur un seul attribut. Cela permet d'optimiser le nombre de trames LoRaWAN remontées par le capteur triphasé.

L'attribut unique est donc appelé « Present Metering », il est du type **0x41 (Bytes string)** et contient la taille de l'ensemble des données, puis les différentes données. Ce qui donne, pour un report standard :

#### *Report*

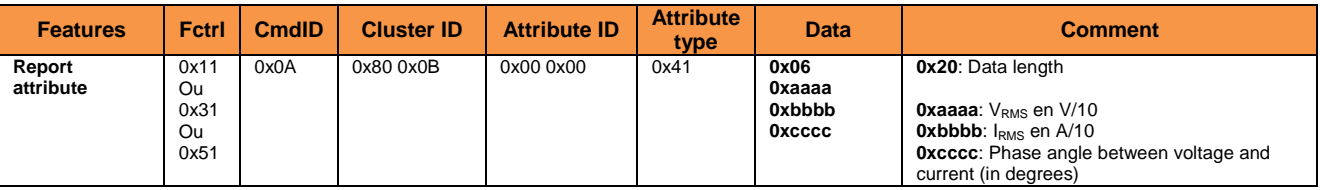

Ainsi, l'attribut "Present Metering" du cluster "Voltage and Current Metering", est un attribut multi champs. Grâce à la nouvelle implémentation de la couche ZCL, il est possible de configurer plusieurs critères de report sur un seul et même attribut. Dans la trame de configuration, les 3 premiers bits de l'octet <CSD> sont en effet dédiés à l'index du critère. Il y a donc possiblement jusqu'à 8 critères définis par attribut. Étant donné qu'il n'y a que 3 champs différents dans l'attribut "Present Metering" du cluster "Voltage and Current Metering", cet attribut supportera jusqu'à 3 critères de report différents. Néanmoins, sur chaque report standard, la totalité des champs de l'attribut sont remontés.

#### *Standard Configuration*

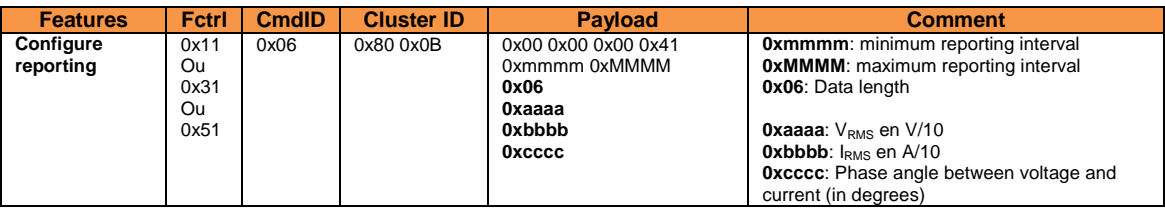

Ce cluster supporte également le mode batch.

#### *Batch Configuration*

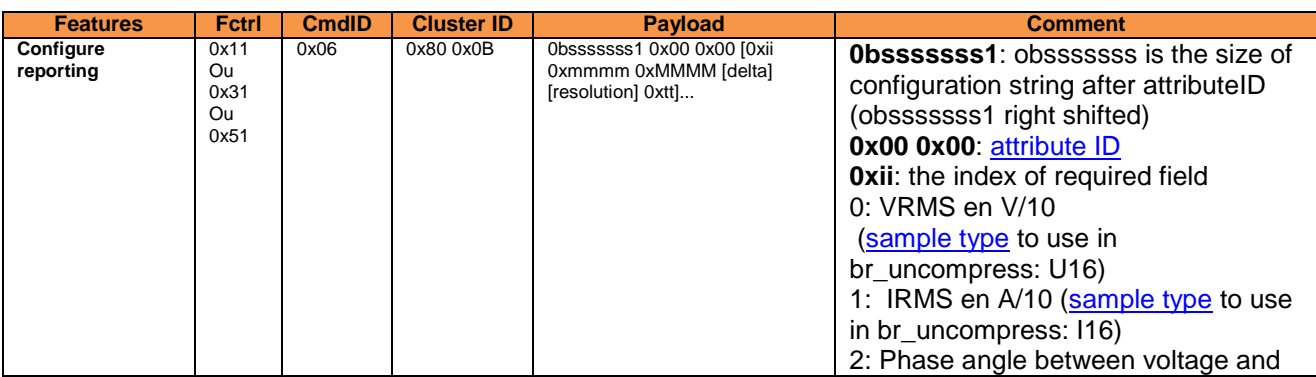

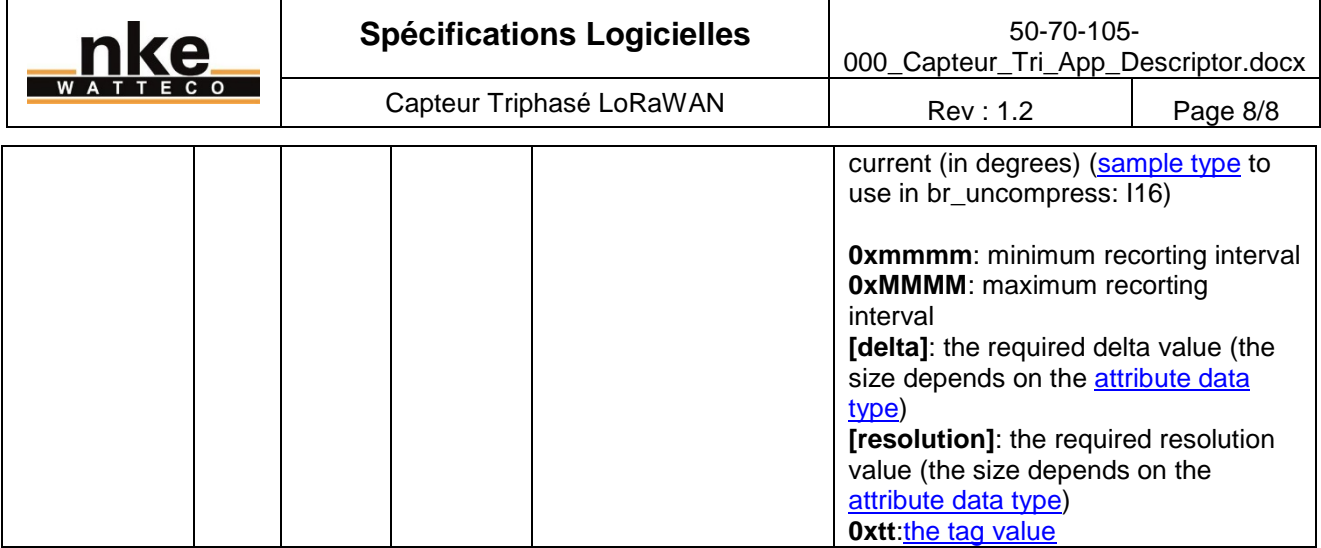